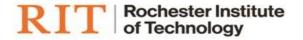

# Flexible Work Arrangement

ONLINE TRANSACTION USER GUIDE

#### **Login & Access**

(Please note: FireFox ESR is the preferred browser when working with Oracle Applications)

- 1. Log in to Oracle: <a href="https://myinfo.rit.edu">https://myinfo.rit.edu</a>
- 2. Navigate to 'RIT Employee Self-Service' and select My Flexible Work Arrangement

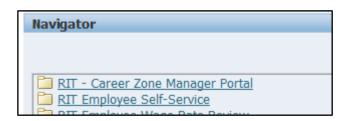

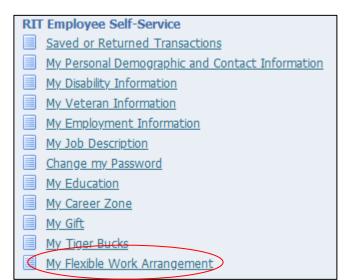

#### **New entry**

Select the Add button to make a new entry.

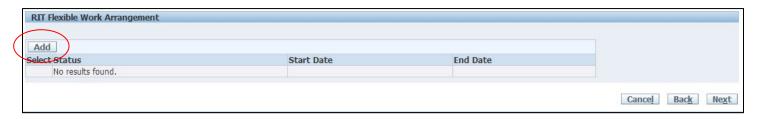

Be sure to read all of the instructions and enter the information for each question. Click Apply

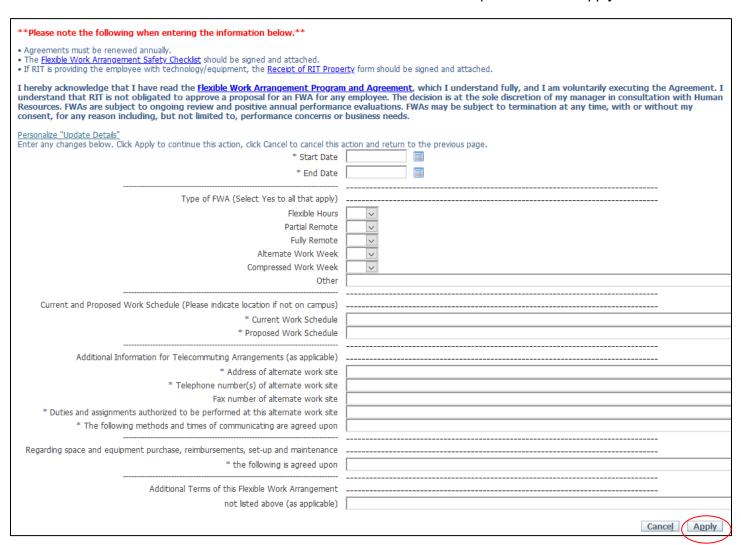

You will be returned to the Overview screen – click on *Next* to move to the submit page.

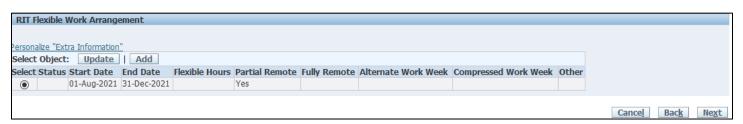

### **Adding Attachments**

On the review page, you can attach the Telecommuting Safety Checklist and Receipt of RIT Property form as needed. The supervisor should download the documents when they receive the approval notification and save as per their departments guidelines. These forms do not need to be submitted to Human Resources and must be downloaded from Oracle. They are not saved in Oracle and cannot be retrieved at a later date.

1. Click the Add button in the Additional Information section:

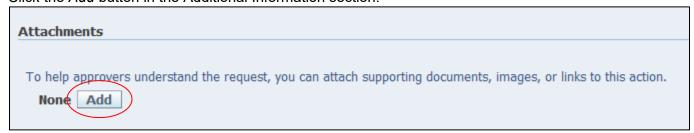

2. On the Add Attachment Screen click the *Browse...* button under Define Attachment:

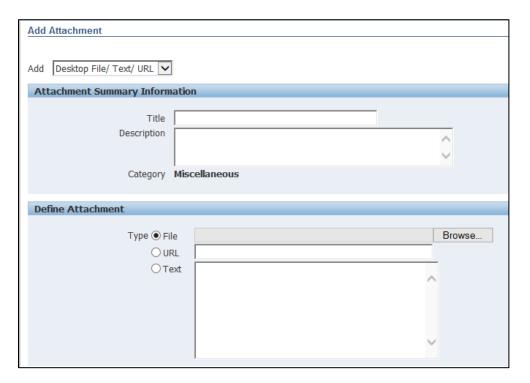

- 3. Select file to be attached.
- 4. Either click the button Add Another to add additional files or Apply to be returned to the Review page.
- 5. Once returned to the Review page, the word None will be replaced with View hyperlinked

Review all data entered and ensure that the necessary document(s) have been uploaded (*View* now appears as a hyperlink)

| Extra Information Type                                                             |                                      |
|------------------------------------------------------------------------------------|--------------------------------------|
|                                                                                    |                                      |
| RIT Flexible Work Arrangement                                                      |                                      |
|                                                                                    |                                      |
|                                                                                    | Proposed                             |
|                                                                                    | 01-Aug-2021                          |
| End Date                                                                           | 31-Jul-2022                          |
|                                                                                    |                                      |
| Type of FWA (Select Yes to all that apply)                                         |                                      |
| Fully Remote                                                                       | Yes                                  |
|                                                                                    |                                      |
| Current and Proposed Work Schedule (Please indicate location if not on campus)     |                                      |
|                                                                                    | Mon-Fri 7:30am - 4:30pm in office    |
|                                                                                    | Mon-Fri 7:30am - 4:30pm fully remote |
| Proposed Work Schedule                                                             |                                      |
| Additional Information for Telecommuting Arrangements (as                          |                                      |
| applicable)                                                                        |                                      |
| Address of alternate work site                                                     |                                      |
| Telephone number(s) of alternate work site                                         |                                      |
| Duties and assignments authorized to be performed at this<br>alternate work site   |                                      |
| The following methods and times of communicating are agreed upon                   |                                      |
|                                                                                    |                                      |
| Regarding space and equipment purchase, reimbursements, set-<br>up and maintenance |                                      |
| the following is agreed upon                                                       | No additional purchases              |
|                                                                                    |                                      |
| Additional Terms of this Flexible Work Arrangement                                 |                                      |
|                                                                                    |                                      |
|                                                                                    |                                      |

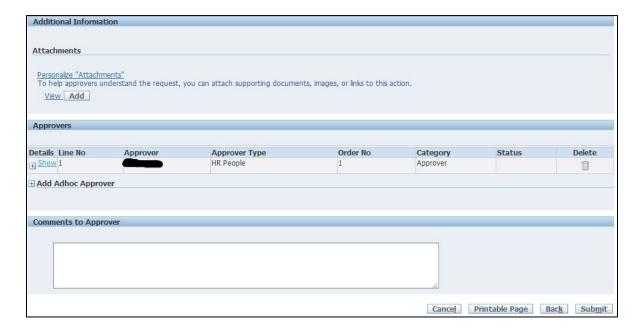

Add any comments if necessary to the Approver in the box provided. Click Submit

## **Review or Update of Existing FWAs**

Once an employee has had their FWA approved, they can view individual information or update a submission.

To view or update information, follow the steps above. Select the entry you wish to change and then select *Update* and enter any changes to the FWA. It will be routed back to the supervisor for approval.